## **TUTORIAL TURNITIN TERBARU**

27 September 2023 13:34

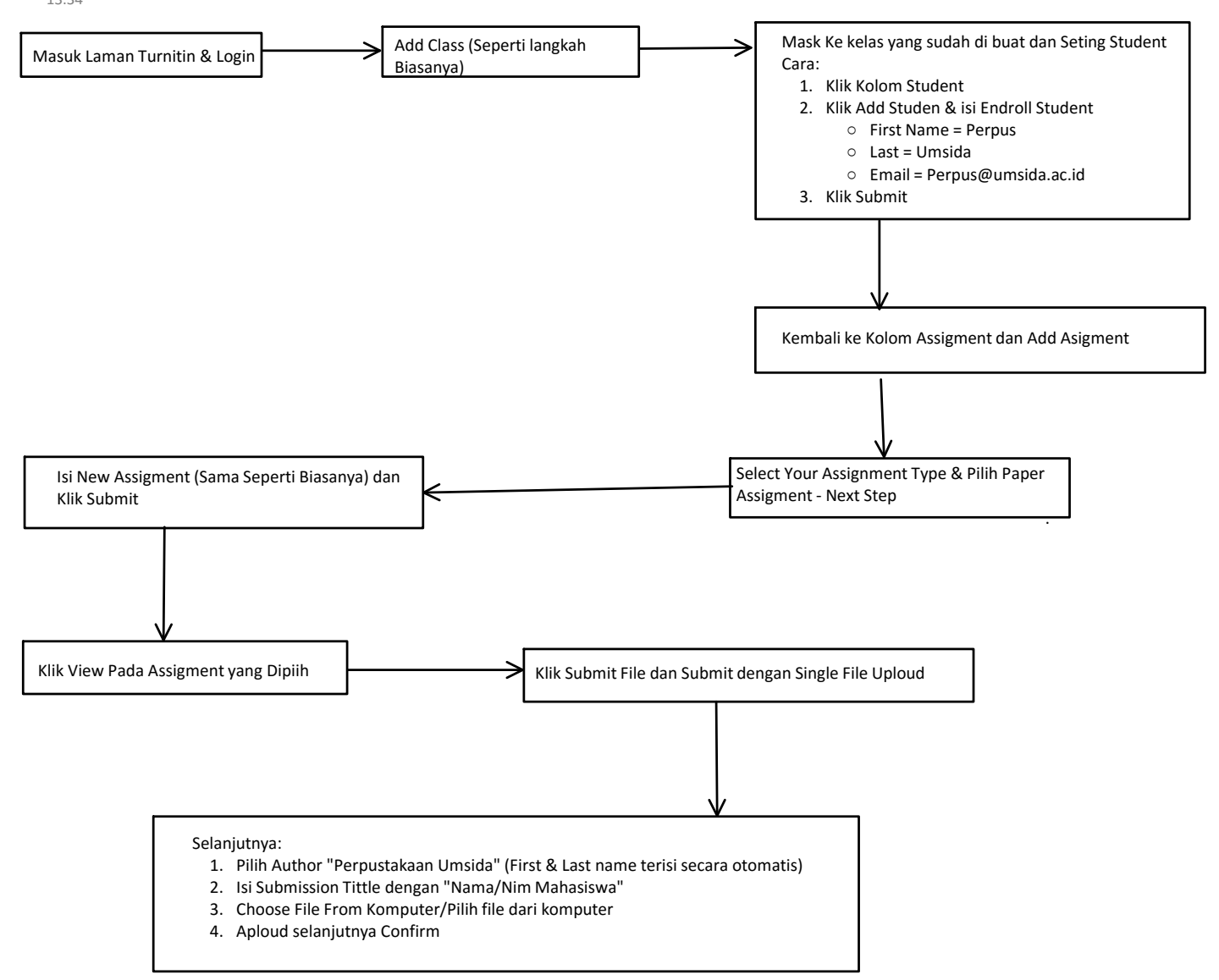

.

Ket

\*setiap class harus set student dulu

\*setiap satu assignment hanya bisa satu kali cek